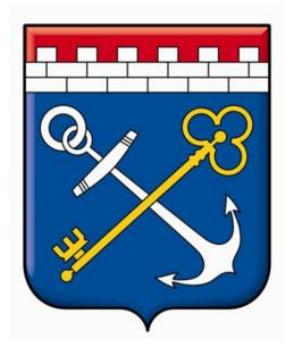

# **РЕГЛАМЕНТ РАБОТЫ**

# в Агрегаторе торговли Ленинградской области **«ЭЛЕКТРОННЫЙ МАГАЗИН**

# **ЛЕНИНГРАДСКОЙ ОБЛАСТИ»**

Санкт-Петербург 2020

Настоящий Регламент работы в Агрегаторе торговли Ленинградской области «Электронный магазин Ленинградской области» (далее – Регламент) регулирует вопросы, связанные с информационно-техническим обеспечением осуществления закупок у единственного поставщика, проводимых для нужд Ленинградской области с использованием Агрегатора торговли Ленинградской области «Электронный магазин Ленинградской области», имеющего адрес в сети «Интернет»: [https://zakupki.lenreg.ru](https://zakupki.lenreg.ru/), в соответствии с пунктами 4, 5, 28 части 1 статьи 93 Федерального закона от 5 апреля 2013 года  $\mathbb{N}_2$  44-ФЗ «О контрактной системе в сфере закупок товаров, работ, услуг для обеспечения государственных и муниципальных нужд» и постановлением Правительства Ленинградской области от 24 февраля 2014 года № 32 "О порядке функционирования и использования региональной информационной системы Ленинградской области "Государственный заказ Ленинградской области".

<span id="page-2-0"></span>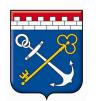

# СОДЕРЖАНИЕ

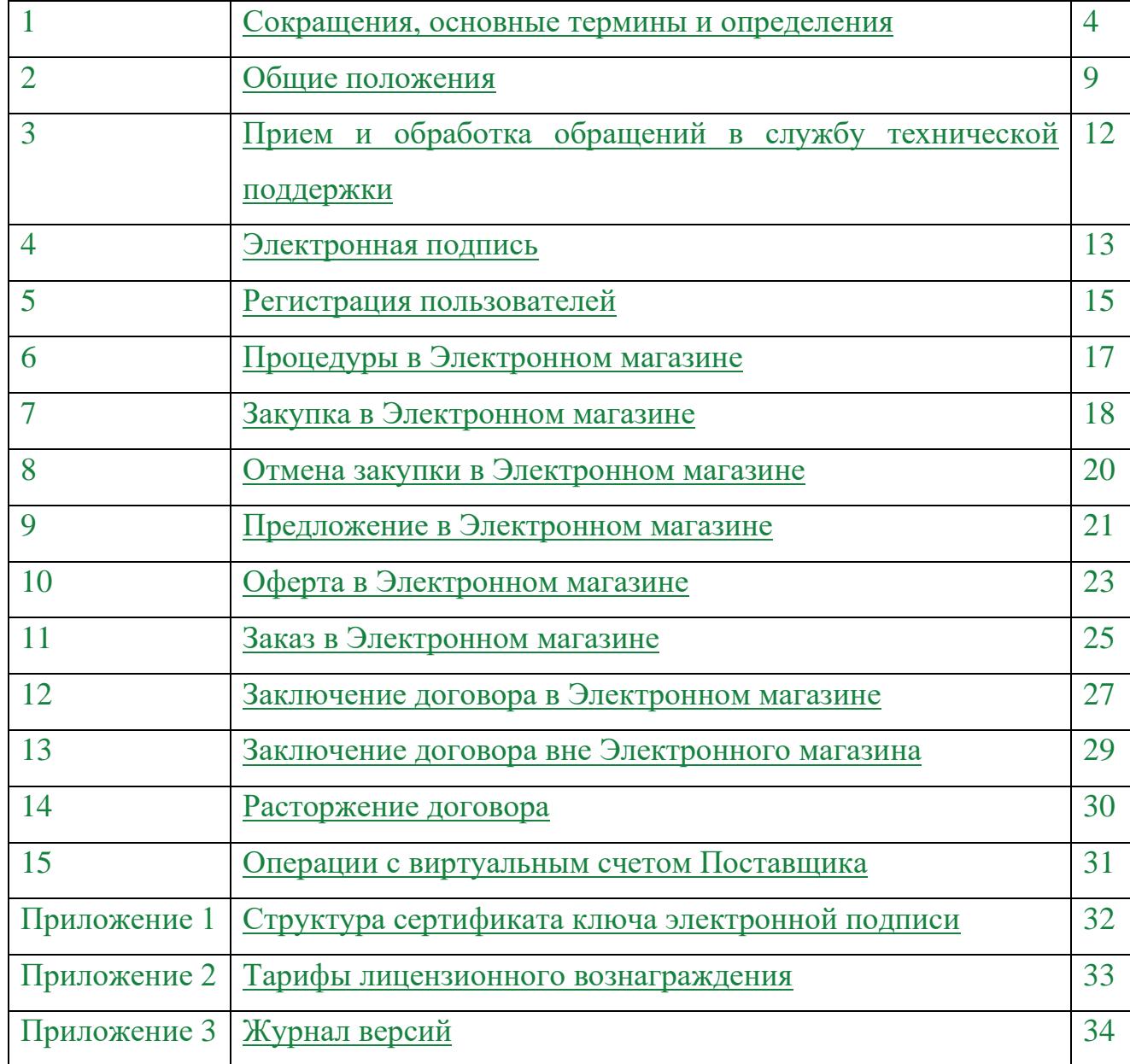

<span id="page-3-0"></span>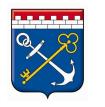

#### **1 Сокращения, основные термины и определения**

Электронный магазин (ЭМ) – агрегатор торговли Ленинградской области «Электронный магазин Ленинградской области». Автоматизированная информационная система, обеспечивающая осуществление Заказчиками Ленинградской области закупок, предусмотренных пунктами 4, 5 и 28 части 1 статьи 93 Федерального закона от 5 апреля 2013 года № 44-ФЗ «О контрактной системе в сфере закупок товаров, работ, услуг для обеспечения государственных и муниципальных нужд».

Электронная подпись (ЭП) – усиленная электронная подпись в значении Федерального закона от 06 апреля 2011 года №63-ФЗ «Об электронной подписи». При подписании договора с использованием ЭМ необходимо использование усиленной электронной подписи, имеющей квалифицированный сертификат ключа проверки электронной подписи, изготовленный Удостоверяющим центром, прошедшим процедуру аккредитации при Министерстве связи и массовых коммуникаций Российской Федерации, в соответствии с законодательством Российской Федерации, соответствующий определенной в Приложении № 1 к настоящему Регламенту структуре сертификата.

Электронный документ (ЭД) – документированная информация, представленная в электронной форме, то есть в виде, пригодном для восприятия человеком с использованием электронных вычислительных машин, а также для передачи по информационно-телекоммуникационным сетям или обработки в информационных системах.

АИСГЗ ЛО – региональная информационная система Ленинградской области: Автоматизированная информационная система «Государственный заказ Ленинградской области".

Оператор ЭМ – Государственное бюджетное учреждение Ленинградской области «Фонд имущества Ленинградской области».

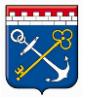

> Пользователь ЭМ – лицо, использующее учетную запись для входа в ЭМ, указанную при регистрации.

> Организация – юридическое лицо или физическое лицо, в том числе зарегистрированное в качестве индивидуального предпринимателя.

> Поставщик – Пользователь ЭМ, любое юридическое лицо независимо от его организационно-правовой формы, формы собственности, места нахождения и места происхождения капитала, за исключением юридического лица, местом регистрации которого является государство или территория, включенные в утверждаемый в соответствии с подпунктом 1 пункта 3 статьи 284 Налогового кодекса Российской Федерации перечень государств и территорий, предоставляющих льготный налоговый режим налогообложения и (или) не предусматривающих раскрытия и предоставления информации при проведении финансовых операций (офшорные зоны) в отношении юридических лиц, или любое физическое лицо, в том числе зарегистрированное в качестве индивидуального предпринимателя.

> Заказчик – Пользователь ЭМ, государственный или муниципальный Заказчик, либо в соответствии с частями 1 и 2.1 статьи 15 Федерального закона от 5 апреля 2013 года № 44-ФЗ «О контрактной системе в сфере закупок товаров, работ, услуг для обеспечения государственных и муниципальных нужд» бюджетное учреждение, государственное или муниципальное унитарное предприятие, осуществляющие закупки.

> Администратор организации – Пользователь ЭМ, наделенный правами администратора при первичной регистрации организации или по письменному заявлению руководителя организации, обладающий правами в ЭМ для редактирования карточки организации и подтверждения регистрации Пользователей организации.

> Руководства пользователей – документы, предназначенные для использования при работе с ЭМ, размещенные по адресу: [https://zakupki.lenreg.ru/Market/Instructions.](https://zakupki.lenreg.ru/Market/Instructions)

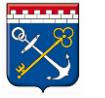

> Технологические карты – документы, предназначенные для использования при работе с АИСГЗ ЛО, размещенные по адресу: [http://goszakaz.lenobl.ru/cms/chapter.do?chapterId=124&cache=1.](http://goszakaz.lenobl.ru/cms/chapter.do?chapterId=124&cache=1)

> Учетные данные – совокупность [данных](https://ru.wikipedia.org/wiki/%D0%94%D0%B0%D0%BD%D0%BD%D1%8B%D0%B5) о Пользователе ЭМ, необходимых для его [аутентификации](https://ru.wikipedia.org/wiki/%D0%90%D1%83%D1%82%D0%B5%D0%BD%D1%82%D0%B8%D1%84%D0%B8%D0%BA%D0%B0%D1%86%D0%B8%D1%8F): логин, пароль, электронный адрес и ЭП.

> Личный кабинет пользователя – закрытая (непубличная) часть ЭМ, доступная зарегистрированным Пользователям ЭМ, используемая для формирования и размещения информации и документов в ЭМ.

> Уполномоченное лицо – сотрудник организации, который в соответствии с учредительными документами организации без доверенности или на основании доверенности вправе действовать от имени руководителя организации.

> Закупка малого объема – закупка у единственного поставщика (подрядчика, исполнителя), проводимая в соответствии с пунктами 4, 5 и 28 части 1 статьи 93 Федерального закона от 05.04.2013 № 44-ФЗ «О контрактной системе в сфере закупок товаров, работ, услуг для обеспечения государственных и муниципальных нужд».

> Срочная закупка – закупка малого объема, проводимая вследствие возникновения срочной потребности при условии, что обстоятельства, обусловившие срочность, не являются результатом медлительности со стороны Заказчика.

> Плановая закупка – закупка малого объема, условия проведения которой не относятся к срочной закупке.

> Договор – задокументированное соглашение между Заказчиком и Поставщиком по итогам проведения закупки, подписанное при помощи ЭП в электронном виде или собственноручно на бумажном носителе.

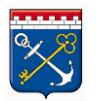

Предложение – информация о товаре, работе, услуге, размещенная на витрине «Предложения», которые Поставщик готов предложить в указанном количестве за определенную стоимость для поставки Заказчику.

Оферта – предложение, адресованное Заказчику, выражающее готовность Поставщика, сделавшего предложение, заключить договор с Заказчиком, на условиях, указанных в закупке, по цене Поставщика.

Заказ – проект договора, содержащий перечень условий поставки товаров, выполнения работ, оказания услуг, устанавливаемый Заказчиком для Поставщика, оферта которого удовлетворила требованиям Заказчика.

Заявка на закупку – ЭД, созданный в соответствии с технологическими картами в АИСГЗ ЛО.

Дополнительный торг (переторжка) – дополнительное время после окончания срока подачи оферт, в течение которого доступно редактирование оферт для предложения Заказчику более выгодных условий по закупке.

Стороны закупки – Заказчик и Поставщик, принимающий участие в закупке Заказчика.

Лицензионный договор-оферта – договор, заключаемый между Оператором ЭМ и Пользователями ЭМ на предоставление доступа к ЭМ, согласно которому Пользователям предоставляется право использования программы для ЭВМ ЭМ согласно тарифам лицензионного вознаграждения приведенным в Приложении 2 настоящего Регламента.

Виртуальный счет – счет в ЭМ, присваиваемый каждой организации, получившей регистрацию в ЭМ. Предназначен для учета операций Пользователей ЭМ: поступление, блокирование, прекращение блокирования и списание денежных средств на оплату лицензионного вознаграждения по Лицензионному договору-оферте согласно тарифам.

Обращение в службу технической поддержки ЭМ - обращение в адрес Оператора ЭМ посредством электронной почты на адрес [info@gpfilo.ru](mailto:info@gpfilo.ru) или по телефону +7 (812) 710-06-16. Прием и обработка обращений Пользователей ЭМ осуществляется согласно ч. 3 настоящего Регламента.

Заявление руководителя организации – электронное или письменное заявление руководителя организации. Заявление с рукописной подписью руководителя организации направляется в адрес Оператора ЭМ посредством почтовой связи, а сканированная копия заявления направляется посредством электронной почты на адрес [info@gpfilo.ru](mailto:info@gpfilo.ru). Электронное заявление подписанное ЭП направляется посредством электронной почты на адрес [info@gpfilo.ru.](mailto:info@gpfilo.ru) При этом Пользователь ЭМ признает, что электронная почта является незащищенным каналом связи, и Оператор ЭМ не гарантирует конфиденциальность переданной по такому каналу информации. Шаблон письма размещен на сайте [https://zakupki.lenreg.ru](https://zakupki.lenreg.ru/) в разделе «Регламент работы».

Иные понятия и термины используются в настоящем Регламенте в значениях, определенных законодательством Российской Федерации и Ленинградской области.

<span id="page-8-0"></span>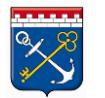

#### **2 Общие положения**

2.1 Положения настоящего Регламента применяются Оператором ЭМ, Заказчиками и Поставщиками, зарегистрированными в ЭМ.

2.2 Настоящий Регламент, а также все изменения и дополнения к нему, утверждаются приказом руководителя Оператора ЭМ. Приложения к настоящему Регламенту являются его неотъемлемой частью.

2.3 При работе в ЭМ Пользователи обязаны соблюдать положения настоящего Регламента, требования действующего законодательства РФ. Любые действия, совершаемые Пользователями при помощи функционала ЭМ, являются подтверждением их согласия с положениями настоящего Регламента.

2.4 Пользователи ЭМ обязаны обеспечить полноту и достоверность информации, предоставляемой в ЭМ.

2.5 Действия, совершаемые из Личного кабинета Пользователем с использованием его учетных данных считаются действиями, совершенными Пользователем ЭМ или уполномоченным им лицом и устанавливает обязанности и ответственность для Пользователя ЭМ в отношении таких действий, включая ответственность за нарушение настоящего Регламента, требований законодательства в отношении товаров (работ, услуг), информация о которых размещается Пользователем в ЭМ, прочих требований законодательства РФ.

2.6 Оператор ЭМ не может гарантировать, что зарегистрированный Пользователь ЭМ действительно является тем, кем представляется, а также что информация, предоставленная Пользователем в ЭМ, соответствует действительности. Оператор ЭМ рекомендует Пользователям ЭМ самостоятельно осуществлять проверку потенциальных контрагентов, используя для этого все доступные средства и проявлять осмотрительность и осторожность при совершении сделок и выборе контрагента.

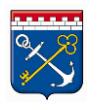

> 2.7 Оператор ЭМ вправе заблокировать доступ Пользователя ЭМ к Личному кабинету с одновременным прекращением размещения и показа его оферт и предложений или без такового. Оператор ЭМ вправе в любое время заблокировать или удалить учетную запись Пользователя в ЭМ без возможности ее восстановления. При блокировке Пользователя ЭМ Оператор ЭМ вправе сообщить причину блокировки посредством электронной почты, указанной в Личном кабинете пользователя.

> 2.8 Восстановление доступа Пользователям ЭМ после блокировки осуществляется Оператором ЭМ только по заявлению руководителя организации после устранения причин блокировки.

> 2.9 Правами администратора в ЭМ должны обладать руководитель организации и/или уполномоченные им лица.

> 2.10 Права администратора присваиваются согласно пункту 4.2 настоящего Регламента.

> 2.11 Дополнительная выдача прав администратора или замена администратора, а также лишение прав администратора может быть осуществлена только по заявлению руководителя организации.

> 2.12 Пользователи ЭМ с правами администратора имеют право редактировать информацию об организации, кроме ИНН, КПП и ОГРН/ОГРИП.

> 2.13 Все руководители организаций обязаны привязать действующую ЭП в Личном кабинете ЭМ согласно соответствующему Руководству Пользователя.

> 2.14 Изменение ИНН, КПП и ОГРН/ОГРИП осуществляется только по заявлению руководителя организации.

> 2.15 Восстановление логина осуществляется только по заявлению руководителя организации.

2.16 Логины Пользователей ЭМ не подлежат изменению.

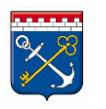

2.17 Восстановление пароля осуществляется при помощи существующего функционала ЭМ согласно соответствующему Руководству пользователя. Для восстановления пароля необходимо использовать логин и адрес электронной почты, указанные при регистрации.

2.18 При возникновении вопросов по работе ЭМ или в случаях выявления программных ошибок системы необходимо формировать обращения в службу технической поддержки ЭМ.

2.19 Для формирования предложений по доработке ЭМ необходимо обращаться в службу технической поддержки ЭМ.

2.20 В случае увольнения сотрудников из организации руководитель организации должен своевременно обеспечить блокирование учетной записи Пользователя ЭМ.

2.21 При возникновении ошибок системы, связанных с ЭП, необходимо выполнить пункт 2.18 настоящего Регламента и приложить в направляемом письме заархивированный файл открытого ключа ЭП.

2.22 Блокировка Пользователей ЭМ осуществляется только по заявлению руководителя организации.

2.23 Закрывающие документы на оплату услуг согласно Лицензионному договору-оферте предоставляются по заявлению руководителя организации.

2.24 Удаление организации из ЭМ осуществляется только по заявлению руководителя организации с указанием причины для удаления.

#### **3 Прием и обработка обращений в службу технической поддержки**

<span id="page-11-0"></span>3.1 Прием обращений Пользователей ЭМ службой технической поддержки ЭМ осуществляется с понедельника по четверг с 9:00 до 13:00 и с 14:00 до 18:00, по пятницам с 9:00 до 13:00 и с 14:00 до 17:00.

3.2 Обработка обращений и заявлений Пользователей ЭМ, за исключением заявлений указанных в пунктах 3.3-3.4 настоящего Регламента, осуществляется Оператором ЭМ в течение 3 (трех) рабочих дней.

3.3 Рассмотрение заявлений на предоставление закрывающих документов осуществляется Оператором ЭМ в течение 10 (десяти) рабочих дней.

3.4 Рассмотрение заявлений на удаление организаций из ЭМ осуществляется Оператором ЭМ в течение 30 (тридцати) календарных дней.

<span id="page-12-0"></span>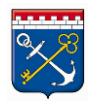

#### **4 Электронная подпись**

4.1 Для работы в ЭМ применяется квалифицированная ЭП, формируемая с использованием квалифицированных сертификатов ключей проверки ЭП, выдаваемых аккредитованными в установленном статьей 16 Федерального закона от 06 апреля 2011 года № 63-ФЗ «Об электронной подписи» порядке удостоверяющими центрами и соответствующая требованиям к формату сертификатов для участников размещения заказа в соответствии с требованиями статьи 5 Федерального закона от 05 апреля 2013 года № 44-ФЗ «О контрактной системе в сфере закупок товаров, работ, услуг для обеспечения государственных и муниципальных нужд».

4.2 ЭП считается принадлежащей Пользователю ЭМ, которому в установленном статьей 18 Федерального закона от 06 апреля 2011 года № 63- ФЗ «Об электронной подписи» порядке выдан сертификат ключа проверки электронной подписи.

4.3 Подписание документов и сведений в форме электронных документов ЭП Пользователя ЭМ означает, что такие документы и сведения подписаны от имени Пользователя ЭМ, а также означает подлинность и достоверность таких документов и сведений.

4.4 Риск неправомерного подписания электронного документа ЭП несет Пользователь ЭМ, которому принадлежит ЭП.

4.5 Пользователи ЭМ несут ответственность за сохранность и использование надлежащим образом ключей ЭП в соответствии с действующим законодательством Российской Федерации.

4.6 Электронный документ, подписанный ЭП, имеет такую же юридическую силу, как и подписанный собственноручно документ на бумажном носителе, и влечет предусмотренные для такого документа правовые последствия, если электронный документ подписан ЭП лица, имеющего право подписи соответствующего документа, и в отношении такой ЭП соблюдены условия, установленные статьей 6 Федерального закона от 06

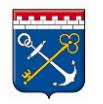

апреля 2011 года № 63-ФЗ «Об электронной подписи» и пунктом 4.1 Регламента.

4.7 Прекращение действия сертификата ЭП Пользователя ЭМ не влияет на юридическую силу и действительность электронных документов, которые были подписаны Пользователями ЭМ до прекращения действия сертификата.

4.8 Пользователь ЭМ в течение 30 (тридцати) дней до срока окончания действия сертификата ЭП должен осуществить выпуск нового квалифицированного сертификата ЭП и произвести замену ЭП в личном кабинете пользователя ЭМ согласно соответствующему Руководству пользователя. Оператор ЭМ не несет ответственность за действия Пользователя ЭМ, срок действия сертификата ЭП, которого истек (прекратился).

#### **5 Регистрация пользователей**

<span id="page-14-0"></span>5.1 Регистрация Пользователей в ЭМ производится согласно соответствующему Руководству пользователя.

5.2 Первичная регистрация организации в ЭМ осуществляется путем регистрации руководителя организации или уполномоченного лица с использованием ЭП. Таким Пользователям присваивается роль администратора организации в ЭМ.

5.3 Регистрация уполномоченных лиц или руководителя организации, осуществляющаяся для уже зарегистрированной в ЭМ организации, должна проходить с использованием ЭП. Таким Пользователям ЭМ должны быть присвоены права администратора согласно пункту 2.11 настоящего Регламента.

5.4 Регистрация Пользователей в ЭМ, не являющихся руководителями организации или уполномоченными лицами, осуществляется с помощью уникальных логина и пароля после первичной регистрации организации в ЭМ и регистрации руководителя организации. Пользователь вправе указать ЭП, с помощью которой будет осуществляться вход в личный кабинет.

5.5 Пользователь ЭМ обязан обеспечить полноту и достоверность информации, указанной в регистрационной форме, предусмотренной ЭМ.

5.6 Регистрация учетной записи осуществляется на один логин однократно. Повторная регистрация новой учетной записи в ЭМ с использованием ранее указанного при регистрации логина не допускается. Логин не подлежит изменению.

5.7 Регистрация учетной записи осуществляется на один адрес электронной почты однократно. Повторная регистрация новой учетной записи в ЭМ с использованием ранее указанного при регистрации адреса электронной почты не допускается. Пользователь ЭМ может изменить свои данные в Личном кабинете ЭМ.

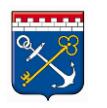

5.8 Пароль учетной записи Пользователя ЭМ должен удовлетворять требованиям, указанным в соответствующем Руководстве пользователя.

5.9 После завершения регистрации на адрес электронной почты, указанном в форме регистрации, высылается письмо, содержащее активную гиперссылку, переход по которой необходим для подтверждения регистрации. Пользователь осуществляет действия для обеспечения конфиденциальности информации, передаваемой при помощи электронной почты в необходимом и достаточном объеме. При этом Пользователь ЭМ признает, что электронная почта является незащищенным каналом связи, и Оператор ЭМ не гарантирует конфиденциальность переданной по такому каналу информации.

5.10 Регистрация Пользователей, не являющихся руководителями организации или уполномоченными лицами, должна быть также подтверждена администратором (руководителем или уполномоченным лицом) организации. Для подтверждения регистрации пользователя администратору необходимо войти в личный кабинет ЭМ при помощи ЭП и перейти по ссылке, полученной на электронную почту, указанную при регистрации администратора.

#### <span id="page-16-0"></span>**6 Процедуры в Электронном магазине**

6.1. ЭМ обеспечивает проведение следующих процедур:

- размещение Заказчиком своей закупки из автоматизированной информационной системы «Государственный заказ Ленинградской области» в ЭМ;

- размещение Поставщиком предложения в ЭМ;

- формирование и направление оферты Поставщиком для Заказчика на размещенную закупку в ЭМ.

- приглашение Поставщиков Заказчиками для участия в закупке;

- направление Заказчиком Поставщику заказа по закупке/ встречного предложения;

- принятие/отказ Поставщиком заказа по закупке/встречного предложения;

- направление Поставщиком оферты с новыми условиями к обсуждению;

- принятие/отказ Заказчиком оферт Поставщиков;

- заключение договора на площадке ЭМ;

- регистрация заключенного вне ЭМ договора;

- операции с виртуальным счетом Пользователя ЭМ: зачисление, блокирование и списание денежных средств;

- отслеживание денежных транзакций на виртуальном счете Поставщика.

<span id="page-17-0"></span>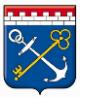

#### **7 Закупка в Электронном магазине**

7.1 Размещение закупки в ЭМ из АИСГЗ ЛО:

7.1.1 Заказчик формирует в АИСГЗ ЛО от ЭД "План-график" ЭД "Заявка на закупку" согласно соответствующему Руководству пользователя, который выгружается в ЭМ.

7.1.2 ЭД "Заявка на закупку" должен быть заполнен в соответствии с технологическими картами.

7.2 Заказчик обязан прикрепить к закупке проект договора.

7.2.1 Проект договора оформляется в соответствии с действующим законодательством Российской Федерации и Ленинградской области с учетом требований Федерального закона от 5 апреля 2013 года № 44-ФЗ «О контрактной системе в сфере закупок товаров, работ, услуг для обеспечения государственных и муниципальных нужд».

7.3 Информация, содержащаяся в закупке, должна быть исчерпывающей и обеспечивать Поставщику возможность однозначно определять объем и характеристики закупаемых товаров, работ, услуг. Информация заполняется согласно соответствующему Руководству пользователя.

7.4 Спецификация закупки должна быть заполнена конкретными позициями закупаемых товаров, работ, услуг.

7.5 Сроки размещения закупки в ЭМ:

7.5.1 В рамках ЭМ закупки могут проводиться в двух вариантах: плановая закупка и срочная закупка.

7.5.2 Плановая закупка должна быть активирована минимум за три календарных дня (72 часа) до срока окончания подачи оферт в ЭМ.

7.5.3 Срочная закупка должна быть активирована минимум за сутки (24 часа) до срока окончания подачи оферт в ЭМ.

7.5.4 Плановая дата заключения договора должна быть установлена не менее одного дня после даты окончания подачи оферт.

7.5.5 Для закупки может быть установлено условие дополнительного торга (переторжка).

7.5.6 Продление срока закупки:

7.5.6.1 Заказчик вправе продлить срок подачи оферт на закупку в случае:

а) Отсутствия оферт по осуществляемой закупке от потенциальных Поставщиков;

б) Отклонения всех поданных оферт с обоснованием их отклонения;

в) Отказа от подписания договора одной из сторон.

7.5.6.2 Заказчик вправе продлить срок подачи оферт по закупке на срок, удовлетворяющий пунктам 7.5.2 или 7.5.3 настоящего Регламента.

7.6 При активации закупки Заказчик обязан назначить и указать ответственное лицо за проведение закупки при помощи существующего функционала ЭМ.

7.7 Сведения об активированной закупке малого объема доступны для просмотра в открытой части ЭМ до окончания срока подачи оферт.

7.8 Закупка в ЭМ формируется согласно соответствующему Руководству пользователя.

#### **8 Отмена закупки в ЭМ:**

<span id="page-19-0"></span>8.1 Заказчик имеет право отменить закупку до перехода к подписанию договора.

8.2 Для закупок на статусе «На заключении договора» отмена закупки возможна только после ее деактивации.

8.2.1 Заказчик вправе деактивировать свою закупку в любой момент времени до заключения договора.

8.3 Заказчик имеет право восстановить отмененную закупку согласно соответствующему Руководству пользователя.

<span id="page-20-0"></span>**Агрегатор торговли**

**области** 

#### **9 Предложение в Электронном магазине**

9.1 Предложение в ЭМ формируется согласно соответствующему Руководству пользователя.

9.2 Размещая предложение, Поставщик подтверждает, что он является владельцем товара, уполномочен на проведение соответствующих видов работ или оказание услуг и имеет все необходимые правоустанавливающие документы, позволяющие ему распоряжаться товаром или предлагать соответствующие работы или услуги.

9.3 Информация о товарах (работах, услугах), размещенная Поставщиком в ЭМ, должна быть достоверной, соответствовать требованиям действующего законодательства Российской Федерации, не должна нарушать права и законные интересы третьих лиц.

9.4 Поставщик ЭМ не вправе:

- публиковать в ЭМ информацию о товарах (работах, услугах), которые не могут быть товаром (работой, услугой).

- публиковать и размещать в ЭМ гиперссылки.

9.5 Информация, содержащаяся в предложении, должна быть исчерпывающей и обеспечивать Заказчику возможность однозначно определять объем и характеристики предлагаемых товаров, работ, услуг.

9.6 На размещенные предложения любой Заказчик вправе сформировать заказ после их активации.

9.7 Действия Заказчика при выборе предложений:

9.7.1 Заказчик может просматривать витрину «Предложения» и самостоятельно выбирать Поставщиков, которые предлагают товары, работы, услуги, в соответствии с условиями осуществляемой закупки, добавляя их в корзину.

9.7.2 После добавления предложений в корзину Заказчик вправе сформировать заказ для отправки Поставщику.

9.7.3 Подтверждение заказа и переход к подписанию договора возможен только после окончания срока подачи оферт, установленного в условиях осуществляемой закупки.

9.7.4 Формирование заказа через витрину «Предложения» в ЭМ осуществляется согласно соответствующему Руководству пользователя.

9.7.5 Формирование заказа возможно только при условии полного соответствия ассортимента предложения спецификации осуществляемой закупки.

<span id="page-22-0"></span>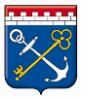

#### **10 Оферта в Электронном магазине**

10.1 Подача оферты Поставщиком в ЭМ:

10.1.1 Подача оферты на выбранную закупку в ЭМ осуществляется согласно соответствующему Руководству пользователя.

10.1.2 При формировании оферты Поставщик обязан согласиться с условиями работы в электронном магазине, посредством подтверждения Лицензионного договора-оферты.

10.1.3 Подача оферты на закупку осуществляется до окончания срока подачи оферт, установленного в закупке.

10.1.4 При формировании оферты Поставщик обязан указать цены на товары, работы и услуги, наличие НДС и процентную ставку НДС в спецификации оферты перед отправкой Заказчику.

10.1.5 Поставщик вправе редактировать свою оферту до срока окончания подачи оферт.

10.1.6 Оферта должна быть отправлена Заказчику не позднее, чем за 5 (пять) минут до срока окончания подачи оферт.

10.1.7 По закупкам, для которых установлено условие дополнительного торга, Поставщик имеет право редактировать оферту в течение часа после срока окончания подачи оферт. Оферта должна быть отправлена Заказчику не позднее, чем за 5 (пять) минут до окончания переторжки.

10.1.8 Цена, предлагаемая Поставщиком в оферте на товар, работу или услугу по закупке, не может превышать начальной (максимальной) стоимости, указанной Заказчиком.

10.1.9 Размещая оферту, Поставщик подтверждает, что он является владельцем товара, уполномочен на проведение соответствующих видов работ или оказание услуг и имеет все необходимые правоустанавливающие документы, позволяющие ему распоряжаться товаром или предлагать соответствующие работы или услуги.

10.2 Действия Заказчика на поступившие оферты по закупке в ЭМ:

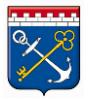

10.2.1 Заказчик обязан выполнить одно из действий по каждой поступившей оферте: принять или отклонить оферту до плановой даты заключения договора.

10.2.2 Заказчик осуществляет выбор оферты, руководствуясь нормами действующего законодательства.

10.2.3 Допускается принятие Заказчиком одновременно нескольких оферт по закупке. После принятия оферты автоматически формируется черновик заказа для отправки Поставщику.

10.2.4 Принятие оферты Поставщика не является акцептом в значениях, определенных законодательством Российской Федерации.

10.2.5 При отклонении оферты Заказчик обязан обосновать причину отклонения оферты. За информацию, предоставленную в обосновании отклонения оферты, ответственность несет Заказчик.

10.2.6 После отклонения Заказчиком оферты Поставщика, Поставщик имеет право подать оферту повторно до окончания срока подачи оферт или переторжки, указанном в закупке.

10.3 Отмена оферты Поставщиком в ЭМ:

10.3.1 Поставщик имеет право отменить оферту на статусе «Активная» в любой момент времени.

10.3.2 Отмененная оферта не подлежит редактированию в ЭМ.

10.3.3 После отмены оферты, Поставщик имеет право подать новую оферту до срока окончания подачи оферт.

<span id="page-24-0"></span>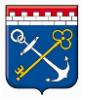

#### **11 Заказ в Электронном магазине**

11.1 Отправка заказа Поставщику:

11.1.1 Заказчик имеет право отправлять заказы по одной закупке нескольким Поставщикам.

11.1.2 Перед отправкой заказа Поставщику, Заказчик обязан проверить условия заказа.

11.1.3 Заказ должен быть отправлен Поставщику до плановой даты заключения договора, указанной в закупке.

11.1.4 По итогам обсуждения заказов Заказчик имеет право заключить договор только с одним из Поставщиков.

11.1.5 После заключения договора по одному из заказов, Заказчик обязан отправить в архив все остальные заказы, сформированные по данной закупке.

11.2 Обе стороны закупки имеют право обсуждать заказ и отправлять встречные предложения до перехода к подписанию договора.

11.3 Подтверждение заказа и переход к подписанию договора инициируется стороной, для которой было направлено предложение.

11.4 Пользователь ЭМ вправе подтвердить заказ и перейти к подписанию договора только после окончания срока подачи оферт, установленного в условиях осуществляемой закупки.

11.5 На момент подтверждения заказа и перехода к подписанию договора на виртуальном счету Поставщика должна находиться сумма свободных денежных средств по тарифам лицензионного вознаграждения согласно Лицензионному договору-оферте. Данная сумма блокируется на виртуальном счету Поставщика.

11.6 Если договор не заключен в течение 20 (двадцати) дней после перехода заказа на статус «На заключении договора», заказ перейдет на статус «Архивный». Заблокированная сумма денежных средств по тарифам лицензионного вознаграждения согласно Лицензионному договору-оферте будет разблокирована.

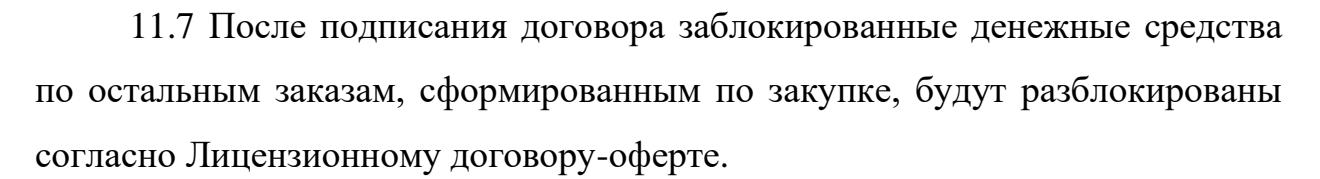

11.8 Пользователям ЭМ запрещаются любые действия с сформированными заказами по закупке, кроме отправки на статус «Архивные», после ее отмены.

11.9 Действия в отношении заказа осуществляются согласно соответствующему Руководству пользователя.

#### **12 Заключение договора в Электронном магазине**

<span id="page-26-0"></span>12.1 ЭМ обеспечивает возможность заключения между Поставщиком и Заказчиком соответствующего договора по итогам проведения закупки.

12.2. Заключение договора осуществляется не ранее срока окончания подачи оферт, указанного в закупке.

12.3 Договор должен быть заключен не позднее 20 (двадцати) дней после перехода заказа на статус «На заключении договора».

12.4 Сумма договора, заключаемого по результатам закупки малого объема, не может превышать начальную (максимальную) цену договора, определенную Заказчиком в условиях закупки.

12.5 Заключение договора в ЭМ между Поставщиком и Заказчиком осуществляются согласно соответствующему Руководству пользователя.

12.6 Пользователь ЭМ обязан ознакомиться с текстом договора до его подписания. Подписанный договор доступен для просмотра в Личном кабинете Пользователя ЭМ.

12.7 Функционал системы для заключения договора со стороны Заказчика доступен только после выполнения действий пункта 10.2.1 настоящего Регламента по отношению ко всем офертам по закупке.

12.8 При заключении договора в ЭМ с виртуального счета Поставщика списывается заблокированная сумма денежных средств по тарифам лицензионного вознаграждения согласно Лицензионному договору-оферте.

12.9 Заключение договора с помощью ЭП:

12.9.1 Подписание договора осуществляется руководителем организации или уполномоченным лицом с правами администратора в Личном кабинете Пользователя ЭМ.

12.9.2 Заключенным договором считается последняя подписанная обеими сторонами закупки версия договора.

12.9.3 После заключения договора в электронной форме, из ЭМ в АИСГЗ ЛО передаются:

- карточка договора;

- договор в электронной форме с ЭП Заказчика и Поставщика;

- информация обо всех поступивших офертах Поставщиков по закупке.

12.9.4 После передачи сведений в АИСГЗ ЛО для договора в электронной форме автоматически заполняется карточка договора, и у ЭД «Договор» устанавливается статус "Исполнение".

12.10 Заключение договора на бумажном носителе:

12.10.1 ЭМ предоставляет Пользователям возможность выбора функции заключения договора на бумажном носителе путем подтверждения в ЭМ Пользователями согласия заключения договора на бумажном носителе.

12.10.2 Договор считается заключенным в ЭМ на бумажном носителе при условии подтверждения такого способа заключения договора согласно пункту 12.9.1 настоящего Регламента обеими сторонами закупки.

12.10.3 При заключении договора на бумажном носителе, Заказчик обязан загрузить отсканированный договор в формате PDF, подписанный собственноручно на бумаге обеими сторонами закупки, в ЭМ посредством имеющегося функционала в течение 3 (трех) рабочих дней.

12.10.4 В случае заключения договора на бумажном носителе из ЭМ в АИСГЗ ЛО передаются:

- карточка договора;

- отсканированный договор, подписанный Заказчиком и Поставщиком;

- информация обо всех поступивших офертах Поставщиков по закупке.

12.10.5 После передачи сведений в АИСГЗ ЛО для договора, заключенного на бумажном носителе, автоматически заполняется карточка договора, и у ЭД «Договор» устанавливается статус "Исполнение".

12.11 При заключении дополнительного соглашения в ЭМ, Заказчик обязан приложить к ЭД «Договор» в АИСГЗ ЛО файл дополнительного соглашения в формате PDF согласно соответствующим технологическим картам.

#### **13 Заключение договора вне Электронного магазина**

<span id="page-28-0"></span>13.1 Заключение договора вне ЭМ проходит в порядке, установленном пунктами 6, 8, 10, настоящего Регламента.

13.2 Заключение договора вне ЭМ может быть осуществлено только с Поставщиком, не зарегистрированным в ЭМ.

13.3 Заключение договора вне ЭМ доступно только после окончания срока подачи оферт, указанного в закупке, при условии отсутствия оферт или отклонения всех поданных оферт Поставщиков по причине несоответствия условиям осуществляемой закупки.

13.4 Заключение договора вне ЭМ осуществляется согласно соответствующему Руководству пользователя.

13.5 При заключении договора вне ЭМ Заказчик обязан загрузить отсканированный договор в формате PDF, подписанный собственноручно на бумаге обеими сторонами закупки, в ЭМ посредством имеющегося функционала в течение 3 (трех) рабочих дней.

#### **14 Расторжение договора**

<span id="page-29-0"></span>14.1 Расторжение договора осуществляется Пользователями ЭМ обладающими правами администратора в порядке, установленном действующим законодательством РФ.

14.2 Расторжение договора должно быть подтверждено обеими сторонами при помощи существующего функционала ЭМ.

14.3 После расторжения договора в ЭМ, Заказчик обязан произвести действия в АИСГЗ ЛО по расторжению договора согласно соответствующим технологическим картам.

14.4 Заказчикам рекомендуется прикреплять файл дополнительного соглашения о расторжении договора в АИСГЗ ЛО согласно соответствующим технологическим картам.

14.5 При необходимости проведения закупки, по которой был расторгнут договор, Заказчик обязан объявить новую закупку согласно пункту 6 настоящего Регламента и соответствующего Руководства пользователя.

14.6 При расторжении договора сумма денежных средств, списанная с виртуального счета Поставщика согласно тарифам лицензионного вознаграждения, возврату не подлежит.

<span id="page-30-0"></span>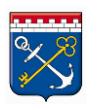

#### **15 Операции с виртуальным счетом**

15.1 Все операции с виртуальным счетом в ЭМ осуществляются согласно соответствующему Руководству пользователя.

15.2 Все Пользователи ЭМ, выступающие в роли Поставщика, обязаны внести информацию о банковских реквизитах организации в разделе «Баланс».

15.3 Пополнение виртуального счета осуществляется безналичным перечислением денежных средств со счета организации на счет Оператора ЭМ при помощи платежного поручения согласно соответствующему Руководству пользователя.

15.4 При перечислении денежных средств Пользователь ЭМ обязан использовать шаблон платежного поручения. Шаблон платежного поручения скачивается в личном кабинете ЭМ в разделе «Баланс» по кнопке «Пополнить счет».

15.5 При формировании платежного поручения, заполненные данные в шаблоне платежного поручения не подлежат редактированию.

15.6 Зачисление денежных средств на виртуальный счет ЭМ осуществляется в течение 4 (четырех) рабочих дней после перечисления при условии корректного заполнения платежного поручения.

15.7 Вывод денежных средств с виртуального счета ЭМ на банковский расчетный счет организации осуществляется путем создания транзакции в ЭМ. Вывод денежных средств возможен только при корректном указании реквизитов банковского счета в разделе «Баланс».

15.8 Для вывода с виртуального счета ЭМ на банковский расчетный счет организации доступны только свободные (не заблокированные, не ожидающие списания) денежные средства.

15.9 Осуществлять вывод денежных средств с виртуального счета ЭМ на банковский расчетный счет организации может только Пользователь ЭМ с ролью администратора.

<span id="page-31-0"></span>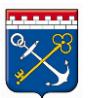

#### **Приложение 1**

# к Регламенту работы в Агрегаторе торговли Ленинградской области «ЭЛЕКТРОННЫЙ МАГАЗИН ЛЕНИНГРАДСКОЙ ОБЛАСТИ»

## **Структура сертификата ключа электронной подписи**

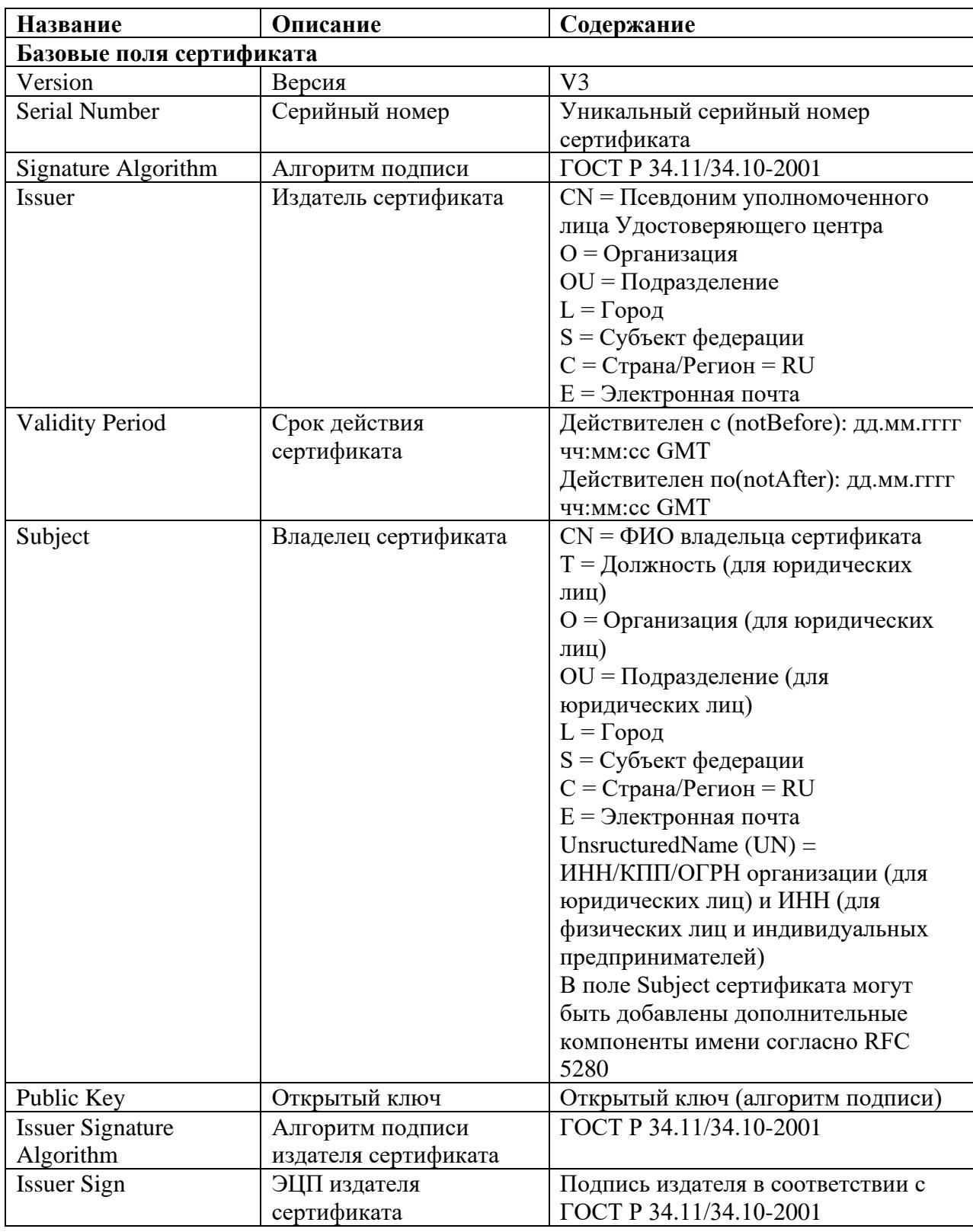

<span id="page-32-0"></span>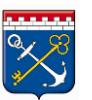

**Приложение 2** к Регламенту работы в Агрегаторе торговли Ленинградской области «ЭЛЕКТРОННЫЙ МАГАЗИН ЛЕНИНГРАДСКОЙ ОБЛАСТИ»

# **ТАРИФЫ**

#### **лицензионного вознаграждения за использование Электронного магазина Ленинградской области**

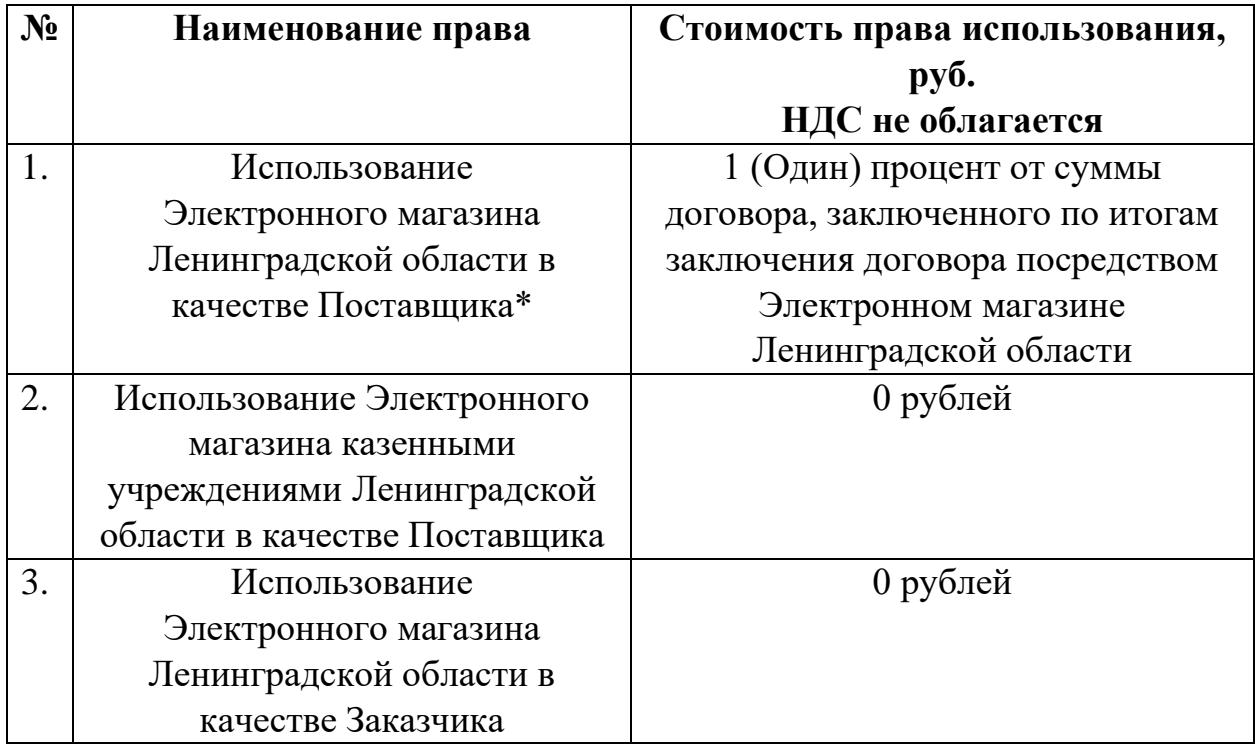

\*Лицензиат выражает свое согласие с тем, что фактами, подтверждающими возникновение основания для начисления лицензионного вознаграждения, являются:

1. Факт заключения договора Лицензиата-Поставщика с Лицензиатом-Заказчиком (подписания договора с помощью электронной подписи (далее – ЭП) или без помощи ЭП в Электронном магазине Ленинградской области) по итогам оформления заказа в Электронном магазине Ленинградской области.

Размер вознаграждения в этом случае определяется в соответствии с Тарифами, действующими на момент заключения договора между Лицензиатом-Поставщиком и Лицензиатом-Заказчиком в Электронном магазине Ленинградской области.

Моментом заключения договора между Лицензиатом-Поставщиком и Лицензиатом-Заказчиком по итогам оформления заказа в Электронном магазине Ленинградской области считается дата подписания договора в Электронном магазине Ленинградской области последней из сторон договора при условии подписания договора остальными сторонами договора в Электронном магазине Ленинградской области.

2. Оплата вознаграждения производится посредством функционала Электронного магазина Ленинградской области в порядке, определенном Регламентом.

<span id="page-33-0"></span>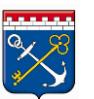

#### **Приложение 3**

# к Регламенту работы в Агрегаторе торговли Ленинградской области «ЭЛЕКТРОННЫЙ МАГАЗИН ЛЕНИНГРАДСКОЙ ОБЛАСТИ»

## **Журнал версий**

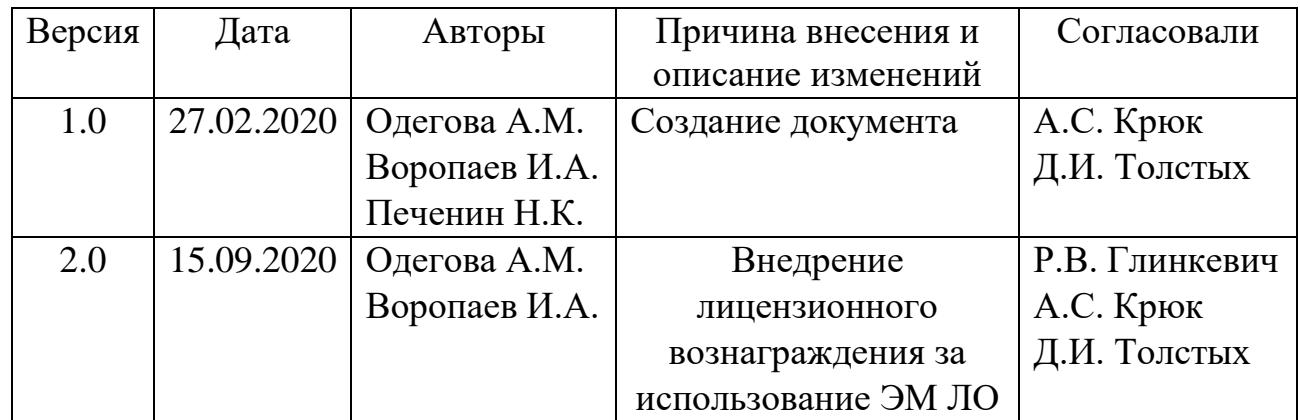